## **Example Application**

## **Do you know …**

The Conditional Form Field feature shows or hides a form field based on the value of previous form fields.

- This feature allows multiple conditions to be set.
- It can be set at the page or field level to make additional form fields available based on a previous answer.
- It can complete numerical evaluations using less than, greater than, equals, and does not equal.

The Conditional Form Field feature helps limit errors and saves time by showing users only the form fields that are needed.

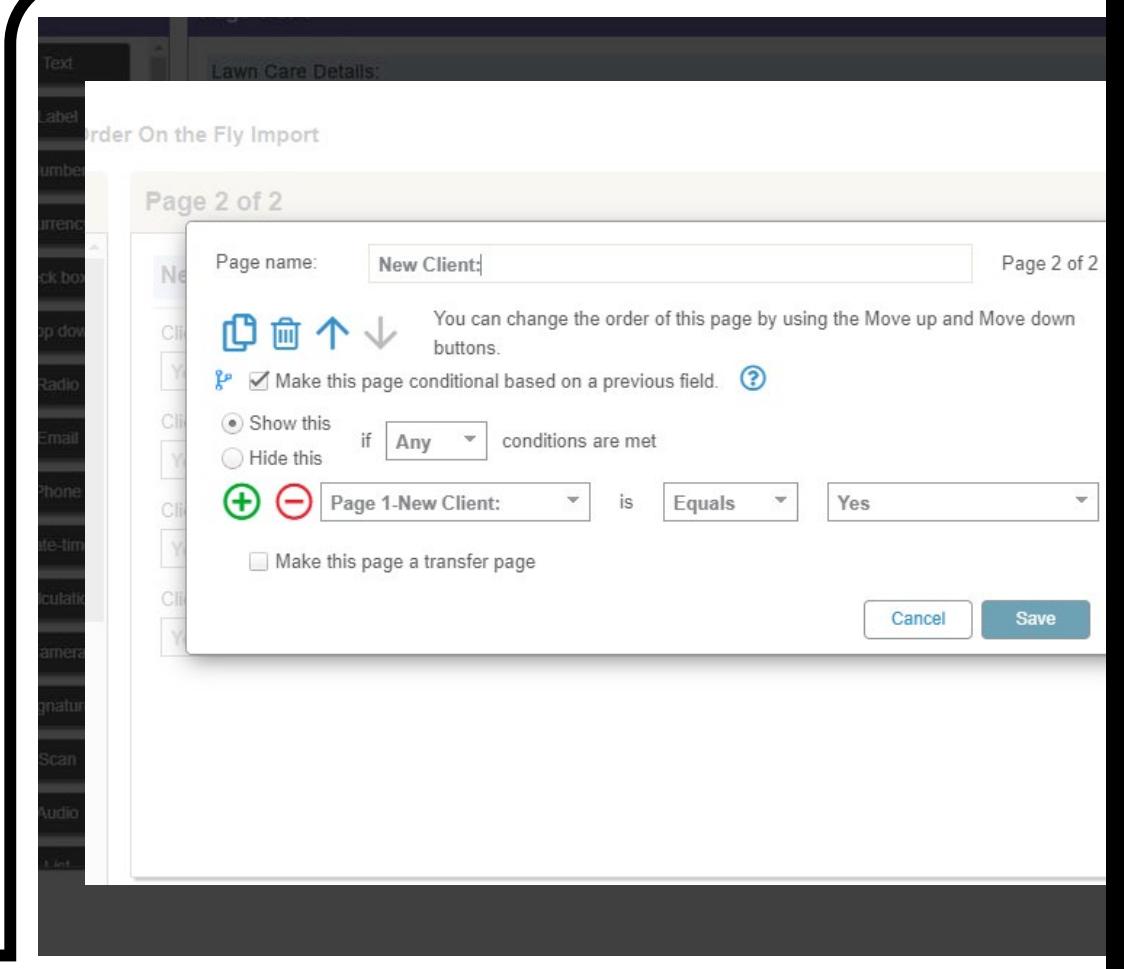